Subject: 3D coordinates lost during "Paste Special>Paste with header row" Posted by [zhentg](https://openmolecules.org/forum/index.php?t=usrinfo&id=663) on Tue, 10 Mar 2020 15:20:23 GMT [View Forum Message](https://openmolecules.org/forum/index.php?t=rview&th=319&goto=810#msg_810) <> [Reply to Message](https://openmolecules.org/forum/index.php?t=post&reply_to=810)

Aim: I want to save a subset into a new SDF file with 3D coordinates

Here is my workflow:

1. Load an SDF containing molecules with 3D coordinate.

2. Select some rows, then "Paste Special>Paste With Header Row", and a new DataWarrior file is created

In the new DataWarrior window, 3D coordinates is missing.

Please check the attached screenshot and example DataWarrior file.

Thanks.

File Attachments

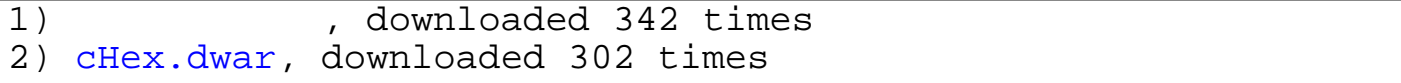